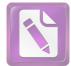

الباب الخامس

الإختتام

الفصل الأول : نتيجة البحث

ولله الحمد على هذه العطية حتى تمكن الباحثة من الهاء هذا العمل المتواضع. اختتم هذا البحث بالخلاصة اعتمادا على ما قد مر من البحوث في هذا البحث العلمي وتابعها الاقتراح ترقية وتنمية لهذا العلم الشريف. الخلاصة المستفادة من البحث ما يالي:

1. اختلاف وهبة الزحيلي و مرزا غلام أحمد في معنى "خاتم" سورة الأحزاب: 40، قال وهبة الزحيلي في معرض كلامه عن الصور التي يرد بما لفظ الختم: "وتارة يعتبر منه بلوغ الآخر ومنه قيل، ختمت القرآن أي انتهيت إلى آخره إلى أن قال: وخاتم النبيين لأنه ختم النبوة، أي تممها بمحيئه صلى الله عليه وسلم"؛ "والخاتم من كل شيء: عاقبته وآخرته، وآخر القوم كالخاتم". هذه هي المعاني اللغوية لفعل الختم واسم فاعله خاتم: الطبع على الشيء وإنحاؤه وتغطيته وآخر القوم وعاقبة الأمر، هي مع ذلك كله تتمشى مع دلالة قوله تعالى { مَا كَانَ مُحَمَّدٌ أَبَا أَحَدٍ مِنْ رِجَالِكُمْ وَلَكِنْ رَسُولَ اللَّهِ وَخَاتَمَ النَّبِيِّينَ

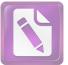

- } على أن النبوة قد طبع عليها فلا تفتح، وأنها قد انتهت وسدت بمحمد صلى
  الله عليه وسلم، وأنه آخر الأنبياء وشرعه آخر الشرائع وعاقبتها".
  2. وقال مرزا غلام أحمد أن خاتم بمعنى الخاتم الذي يستعمله الإنسان في أصابعه،
  أو الختم هو الطبع على الشيئ. وإذا أضيفت كلمة خاتم بالجمع، مثال: خاتم
  النبيين، خاتم المفسرين، خاتم الأولياء، خاتم الشعراء وغيرها فلها معنى
- "أفضل". يرون أيضا أن خاتم النبيين يفهم بفهم مجازي هو زينة النبيين. وبالتالي فإن الكلمة الأخيرة تعني ختم الأنبياء من الأفضل والأكمل من الأنبياء.
- 3. وهبة الزحيلي و مرزا غلام أحمد هما من المفسرين المعاصرين. ولكنهما يختلفان عن خاتم نبوة محمد. قال وهبة الزحيلي أن خاتم نبوة محمد يعني انتهاء الرسالات السماوية، لا رسول ولا نبي بعده و آخر رسول بعثه الله إلى الناس وانتهاء الأديان . وأما مرزا غلام أحمد فرأى أن محمدا صلى الله عليه وسلم هو ليس بآخر نبي، بل أفضل الأنبياء أو زينة الأنبياء.

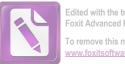

Edited with the trial version of Foxit Advanced PDF Editor To remove this notice, visit: www.foxitsoftware.com/shopping

الفصل الثابى : الإقتراحات

- نظرا إلى مهمة البحث في خاتم نبوة محمد، فينبغي الإهتمام بتعمقها. لاسيما حاتم نبوة محمد في بعض أيات القرأن. توجد المباحث العلمية عن حاتم نبوة محمد، ولكن كثير من الكاتبين لا يربطونها بأيات القرأن. لا سيما بأرآء المفسرين. ومع أن أرآء المفسرين مهمة في نظرية خاتم نبوة محمد، لكولهم من علماء القرأن.
- 2. إن الإختلاف والتعارض في الآراء ليسا من أسباب افتراق الأمة. بل هذا يدل على تطور الأفكار. فينبغي علينا أن لا نشدد فيه. المهم أخذ النتيجة القيّمة من القرآن العزيز.
  - فلندع العداوة والإنحراف عندما نواجه إختلاف الآراء.
- 4. الإنسان محل الخطأ والنسيان، ولذالك يرجو الباحث لمن قرأ هذا المبحث أن يصوب كل الأخطاء لأجل الإصلاح والإتمام. وعسى الله أن ينفع هذا المبحث وأن يجعلنا من االناجحين في الدين و الدنيا و الاخرة. أمين..